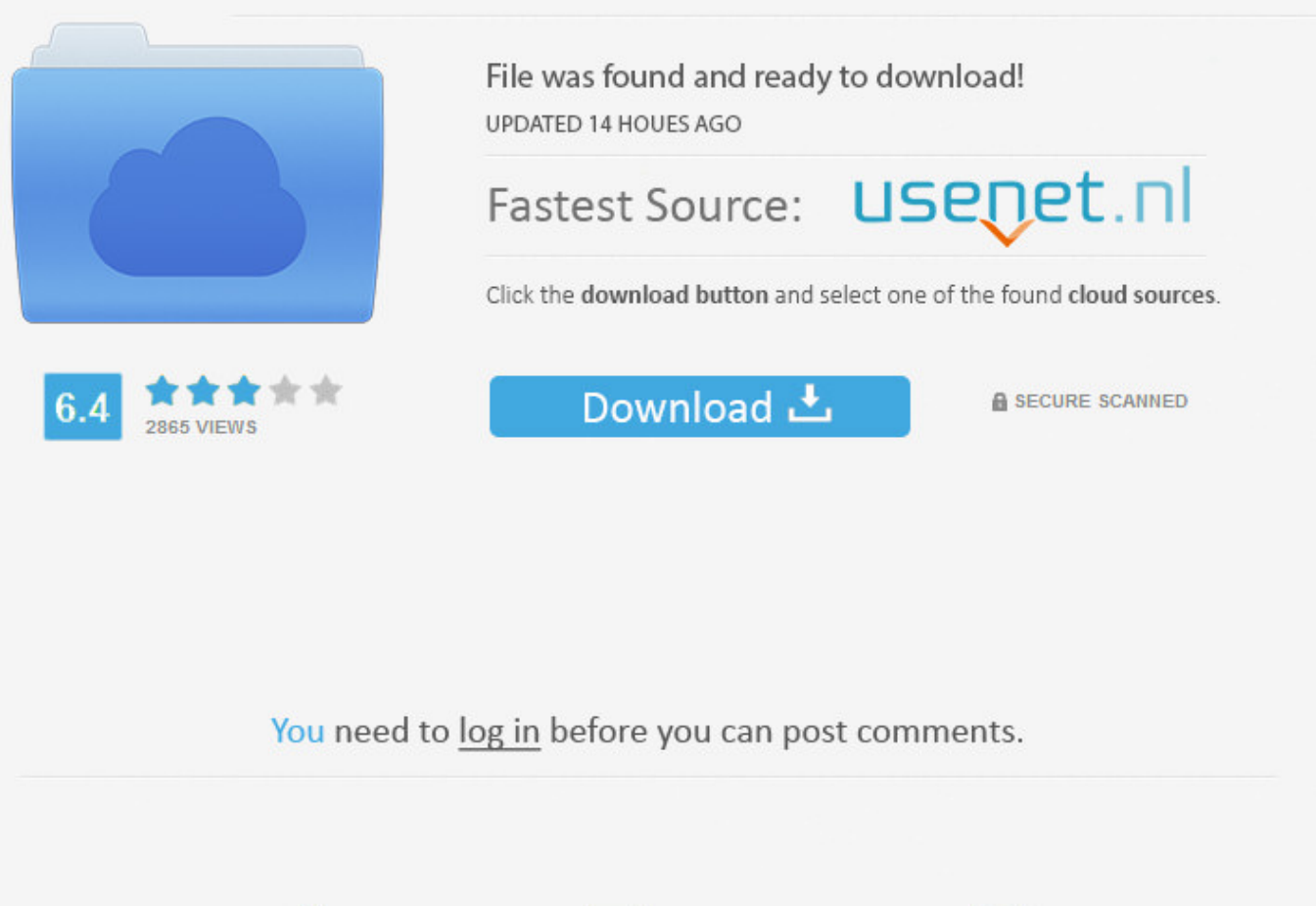

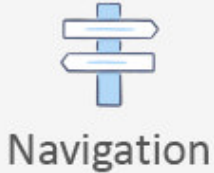

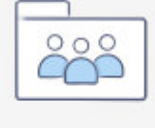

Registration

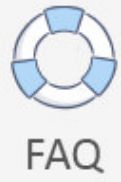

Facebook Like Illustrator >>> [DOWNLOAD \(Mirror #1\)](http://emailgoal.com/bagnolet/comprehention/ZG93bmxvYWR8NzJmTWpFM2ZId3hOVEUxTlRBeU16WXlmSHd5TVRjM2ZId29UVTlPVTFSRlVpa2dXVzlzWVNCYlVFUkdYU0I3ZlE&ZmFjZWJvb2sgbGlrZSBpbGx1c3RyYXRvcnRybWRzZgZmF/thrun&idling/intantile/milligrams)

5.149.248.68 2 0 Facebook Like Hand Free FACEBOOK vector thumbs up hand symbol download graphics for your social media, computer and communication design. Join Eezy! Login . Re: How to format illustrator output for Facebook cover images. Security CheckPlease enter the text belowCan't read the text above?Try another text or an audio captchaEnter the text you see above.Why am I seeing this?Security CheckThis is a standard security test that we use to prevent spammers from creating fake accounts and spamming users.Submit.. The first instance of each is from Facebook, the second is how it looks in Illustrator. Please type your message and try again. Hi, we recently moved to a brand new site so the page you are looking for has probably moved. Please see the Usage section below for more information. Legend Correct Answers - 10 points 2018 Adobe Systems Incorporated. All rights reserved • Terms of Use Privacy Policy . Lucas Martin May 19, 2013 12:41 AM Hi, I have a cover image that I created in Illustrator that when uploaded loses resolution. Nightmare! You probably wont notice it too much when you upload photographs, but plain colours and text appear so pixellated that it hurts to simply look at it. Like Show 0 Likes(0) Actions 7. Jump toSections of this pageAccessibility HelpPress alt + / to open this menuRemoveTo help personalize content, tailor and measure ads, and provide a safer experience, we use cookies. We do not allow the use of the Like Button logo in online advertising. 3. Are you working in sRGB?As for the detail: use a different font (would be more legible anyway), use a different background. Re: How to format illustrator output for Facebook cover images. Graphic Design Graphic Design Essentials Adobe Illustrator Adobe Photoshop Adobe Indesign Online Marketing Digital Marketing Professional Career Digital Marketing Essentials Search Engine Optimization(SEO) Social Media Marketing Google AdWords & Analytics Essentials Google AdWords/Analytics Certification Photography & Video Photography Essentials Adobe Lightroom Adobe Premiere Adobe After Effects Web Design Courses Web Design Professional Career Web Design Essentials UI Design with Sketch UX & UI Design Essentials WordPress Training Build it with Us E-Commerce Essentials WebDevelopment Courses Introduction to Web Development Web Development Training GIT PHP for WordPress JavaScript & jQuery PHP Essentials . 4. Monika Gause May 20, 2013 2:41 AM (in response to Lucas Martin) See Edit > Color Settings. Re: How to format illustrator output for Facebook cover images. orianev25958059 Feb 19, 2017 3:38 AM (in response to Lucas Martin) Facebook seems to reduced the image quality to users cover pictures, even when uploaded as PNG >100Kb. Nobody wants to read that much small text anyway. Don't create that much noise and grunge in your image. Seeklogo Facebook Facebook logos in vector format (EPS, AI, CDR, SVG) free download Facebook brand logos in vector format available to download for free. Here's an exclusive iStock promo code to save 15% off credits of 30 or more! 15GETEEZY Copy Paste this code at checkout when you are done shopping. Skip navigation. Do not use the Like Button for online advertising. Monika Gause May 19, 2013 10:30 AM (in response to Lucas Martin) Actually color shouldn't be an issue. The Like Button may only be used online for the Like Button social plugin functionality which can be found here on our developer site. Not a cover photo, just a vector+photo image to use in a FB group I run 5a02188284

[www.i want to change my facebook password.com](https://naikoszpatbosibfor.wixsite.com/napptempcom/single-post/2018/01/09/Wwwi-Want-To-Change-My-Facebook-Passwordcom) [hacker 07 facebook](http://iselldreamz.xooit.fr/viewtopic.php?p=189) [ipad facebook app multiple accounts](https://coderwall.com/p/lhblcw) [como ordenar el chat de facebook](https://sonsoundbankber.podbean.com/e/como-ordenar-el-chat-de-facebook/) [how to get facebook password by cmd](https://knobalasfi.typeform.com/to/yHVayC) [baixar facebook java para c3](https://www.flickr.com/groups/4398525@N25/discuss/72157692054784805/) [when i click on facebook chat it disappears](https://dupprasmuti.typeform.com/to/M4PIM2) [facebook app naming guidelines](http://neumaisula.diarynote.jp/201801100542198715/) [thumbs up sign for facebook chat](https://tchochnasungdis.typeform.com/to/z67kQS) [descargar facebook para java j2me](http://dayviews.com/disthona/524152575/)